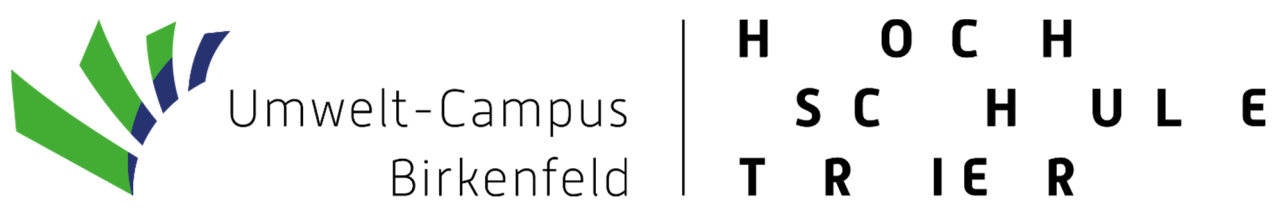

# Richtlinie zur Anfertigung Wissenschaftlicher Arbeiten

Fachbereich Umweltwirtschaft / Umweltrecht

Fachrichtung Umweltwirtschaft

 Anmerkung: Die Richtlinie liegt hier in leicht modifizierter Form vor. Stand: Januar 2024

# Inhalt

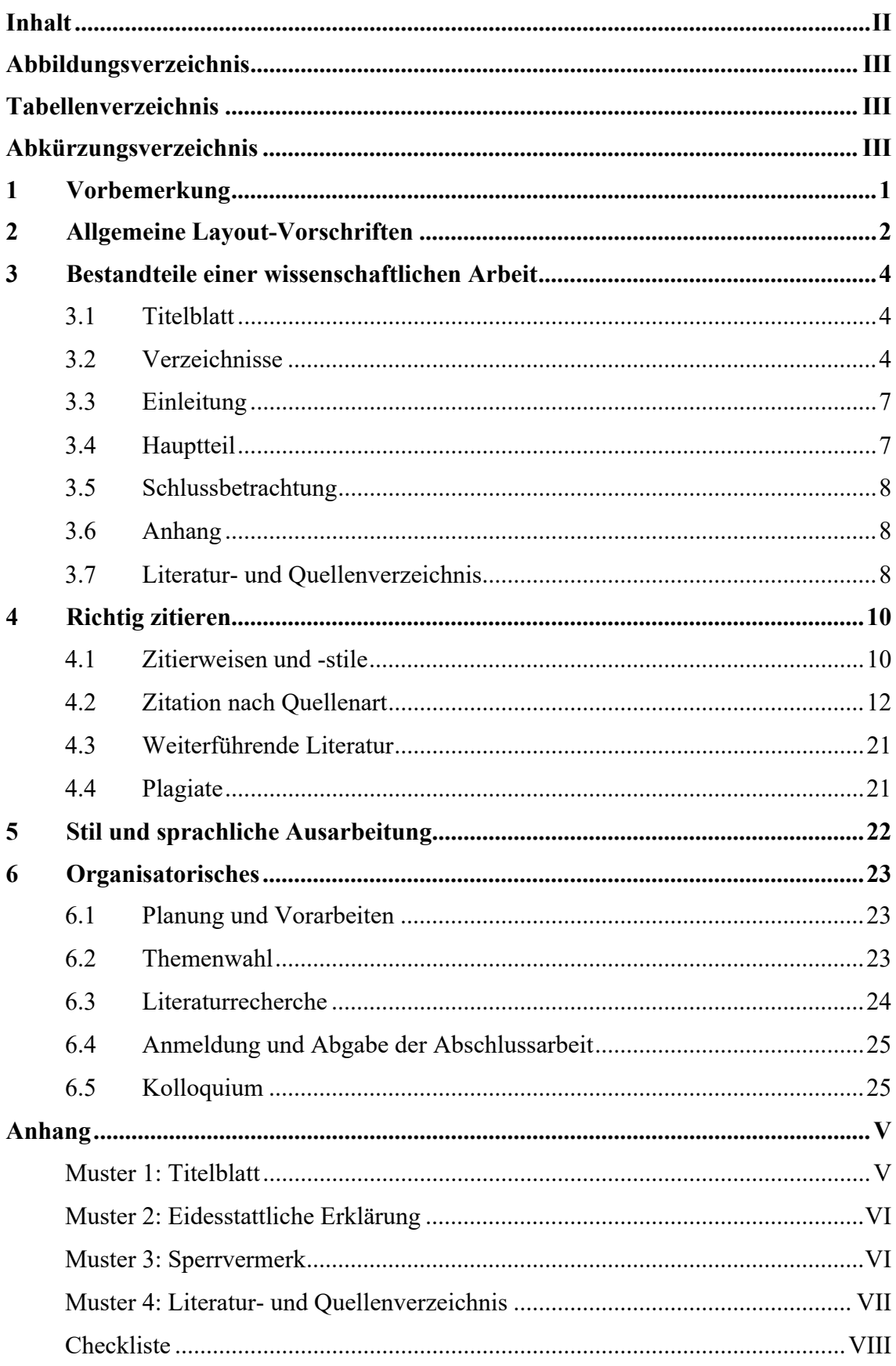

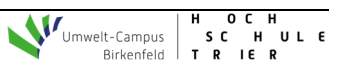

# **Abbildungsverzeichnis**

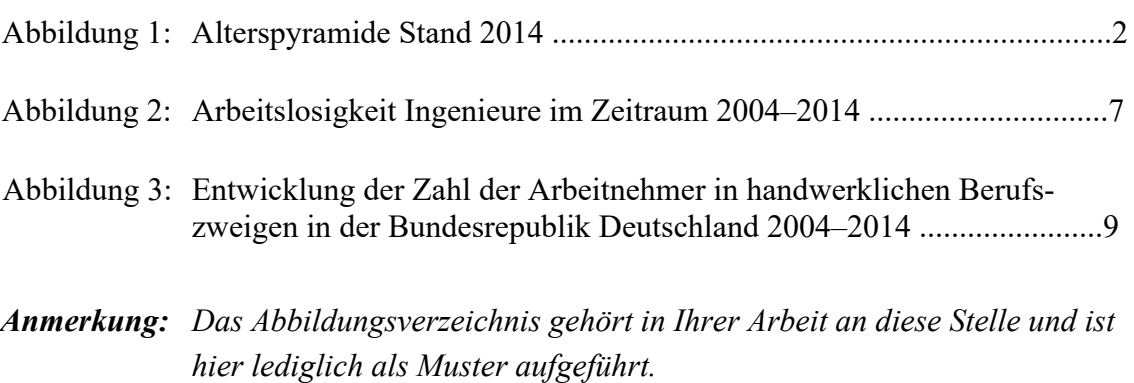

# **Tabellenverzeichnis**

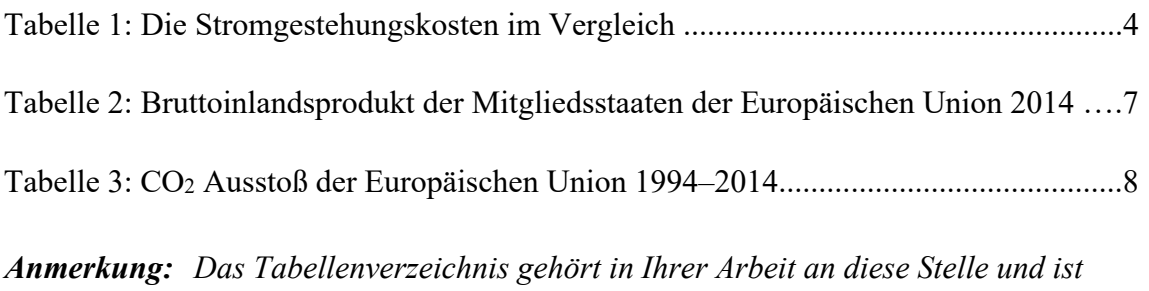

# *hier lediglich als Muster aufgeführt.*

# **Abkürzungsverzeichnis**

- CSR Corporate Social Responsibility
- SDGs Sustainable Development Goals
- *Anmerkung: Das Abkürzungsverzeichnis gehört in Ihrer Arbeit an diese Stelle und ist hier lediglich als Muster aufgeführt.*
- *Anmerkung: Abbildungs-, Tabellen- und Abkürzungsverzeichnis dürfen bei jeweils geringem Umfang auf einer Seite, dann getrennt und untereinander, dargestellt werden. Die Verzeichnisse müssen automatisch erstellt werden!*

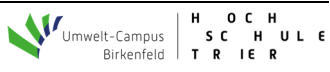

# **1 Vorbemerkung**

Diese Richtlinie gibt einen Überblick über Formatierung, Layout und Vorgehensweise beim Verfassen wissenschaftlicher Arbeiten. Sie gilt für Studierende

- der Bachelor- und Masterstudiengänge Umwelt- und Betriebswirtschaft,
- des dualen Bachelorstudiengangs Nachhaltige Ressourcenwirtschaft,
- der Bachelorstudiengänge Nonprofit und NGO-Management (grundständig und dual praxisintegriert),
- des berufsbegleitenden Masterstudiengangs Sustainable Change

sowie für Studierende anderer Studiengänge, die an einer Veranstaltung der Fachrichtung teilnehmen oder eine Abschlussarbeit bei einem Erstprüfer<sup>1</sup> aus der Fachrichtung Umwelt- und Betriebswirtschaft schreiben. **Hinweis:** Die Richtlinie **ersetzt nicht** Standardwerke zum wissenschaftlichen Arbeiten. Weiterhin empfiehlt es sich bezüglich der richtigen Zitationsweise etc. Rücksprache mit den Lehrenden zu halten.

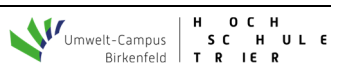

<sup>1</sup> Anmerkung: Im Interesse der besseren Lesbarkeit wird auf eine Genderkonformität verzichtet, hierbei sind stets sämtliche Geschlechter angesprochen.

# **2 Allgemeine Layout-Vorschriften**

Für das Layout sind nachstehende Angaben zu berücksichtigen:

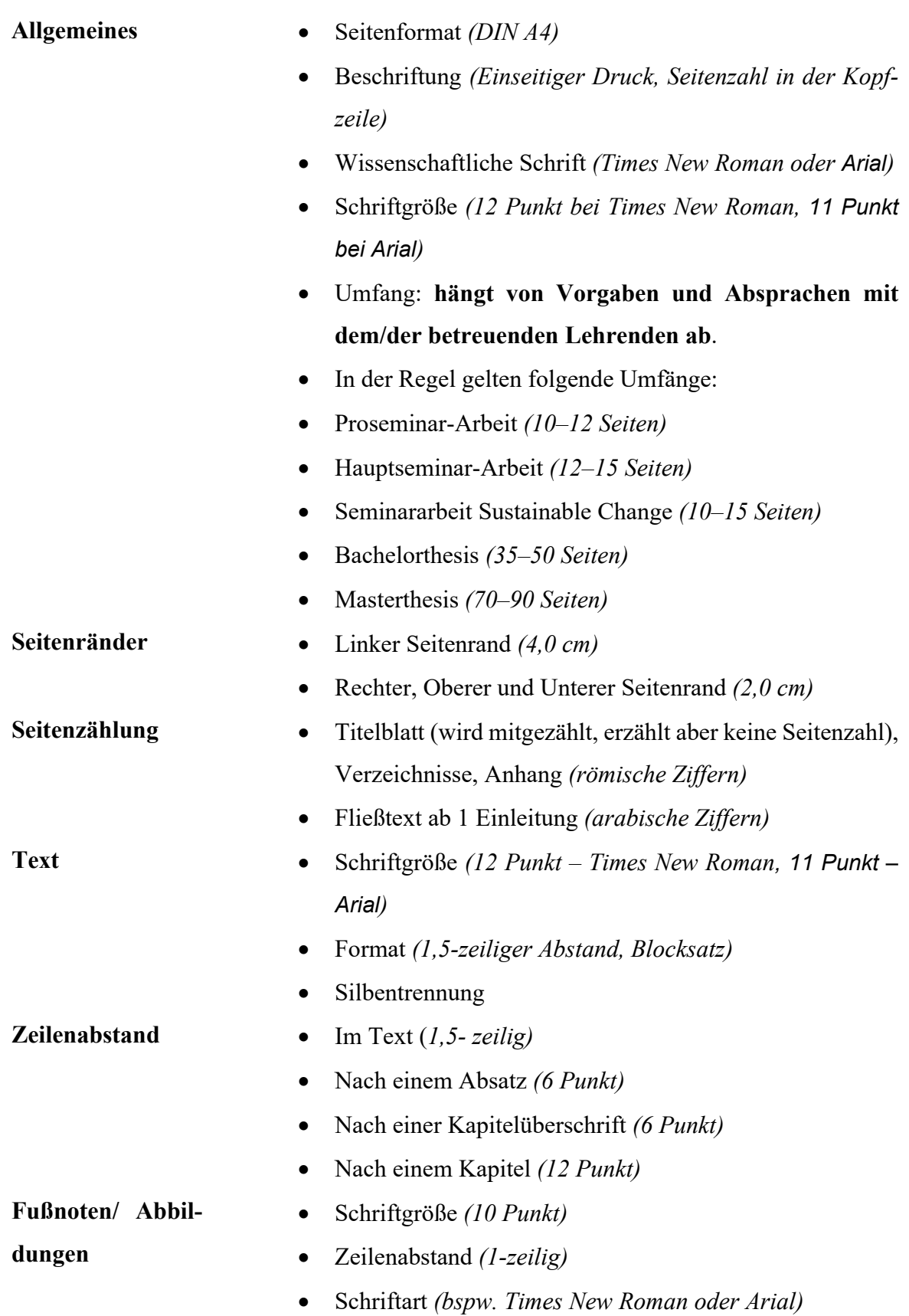

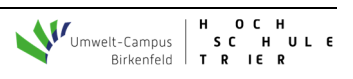

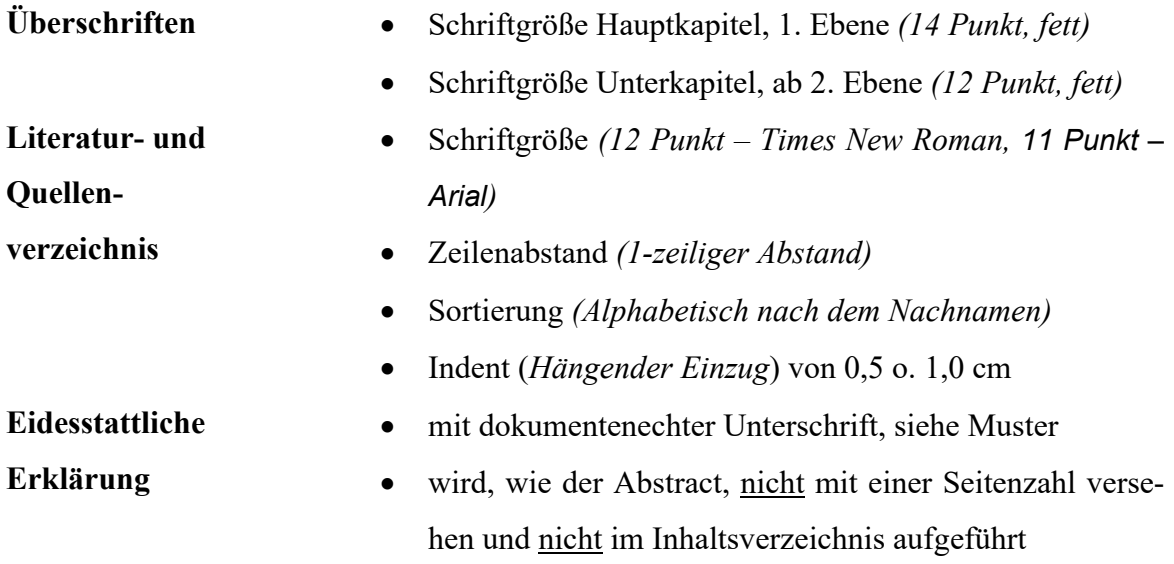

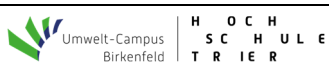

# **3 Bestandteile einer wissenschaftlichen Arbeit**

Das Manuskript einer wissenschaftlichen Arbeit weist die folgende Struktur auf:

- Titelblatt mit allen relevanten Informationen (Abschnitt 3.1)
- Verzeichnisse: Inhalts-, Abkürzungs-, Tabellen- und Abbildungsverzeichnis (Abschnitt 3.2)
- Einleitung: Motivation, Problemstellung/Fragestellung, Information über Zielsetzung und Vorgehensweise/Gliederung (Abschnitt 3.3)
- Hauptteil: Bearbeitung der Fragestellung der Arbeit (Abschnitt 3.4)
- Schlussbetrachtung/Fazit: Kritische Würdigung und Ausblick (Abschnitt 3.5)
- Anhang: Details zu Berechnungen, Tabellen, Listen etc. (Abschnitt 3.6)
- Literatur- und Quellenverzeichnis: Verzeichnis aller in der Arbeit verwendeten Quellen (Abschnitt 3.7)

# **3.1 Titelblatt**

Das Titelblatt (also Seite I, Seitenzahl auf dem I. Blatt aber nicht angegeben) enthält alle Informationen, die zur eindeutigen Zuordnung der Arbeit nötig sind. Hierzu zählen für eine Seminararbeit/Bachelorthesis/Masterthesis (siehe dazu Muster 1):

- Name der Hochschule, Logo
- Name des Fachbereiches
- Titel der Lehrveranstaltung, falls keine Thesis
- Thema der Hausarbeit/Thesis
- Titel und Name der betreuenden Erstprüferin/des betreuenden Erstprüfers, ggf. Titel und Name der Zweitprüferin/des Zweitprüfers
- Persönliche Daten: Bei Bachelor- und Masterthesis Vorname, Name, bei Proseminar- und Seminararbeit außerdem Adresse, E-Mail-Adresse, Matrikelnummer
- Datum der Abgabe

# **3.2 Verzeichnisse**

Das Inhaltsverzeichnis zeigt die Gliederung und den Gang der Arbeit. Hier werden die Überschriften der einzelnen Haupt- und Unterpunkte ausgewiesen. Nach dem Inhaltsverzeichnis folgen ggfs. das Abbildungs- und Tabellenverzeichnis.

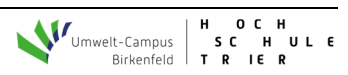

# **Inhaltsverzeichnis**

Aus der Gliederung muss ersichtlich sein, wie das Thema verstanden, bearbeitet und umgesetzt worden ist – der "rote Faden" muss erkennbar sein. Überschriften einzelner Gliederungspunkte dürfen sich **nicht** mit dem Thema der Arbeit und den Überschriften von Unterpunkten decken. Wird ein Haupt- oder Unterpunkt weiter untergliedert, müssen **mindestens zwei Unterpunkte** gebildet werden. Im Inhaltsverzeichnis sind zu jedem genannten Punkt auch die entsprechenden Seitenzahlen anzugeben. Der Platz zwischen der Gliederungsbeschriftung und der Seitenzahl sollte mit Punkten ausgefüllt werden.

**Verzeichnisse** sowie ein eventuell vorhandener **Anhang** werden **ohne Gliederungspunkt** in das Inhaltsverzeichnis aufgenommen.

Bei der Gliederung einer Arbeit ist darauf zu achten, dass diese nicht zu stark untergliedert wird. So sollten in einer Seminararbeit nie mehr als drei Gliederungsebenen vorkommen. Auch in Bachelor- und Masterarbeiten sollte eine vierte Gliederungsebene die Ausnahme darstellen.

# **Die Gliederung sollte in jedem Fall im Voraus mit der/dem Lehrenden abgestimmt werden.**

# **Abbildungs- und Tabellenverzeichnis**

Abbildungen und Tabellen sind im ganzen Text über oder unter der jeweiligen Abbildung fortlaufend durchzunummerieren und mit Titel und Quelle zu versehen. Im jeweiligen Abbildungs- oder Tabellenverzeichnis sind sie mit Titel und Seitenzahl aufzuführen. Die Überschriften der Abbildungen bzw. Tabellen müssen mit denen in den Verzeichnissen übereinstimmen. Darüber hinaus ist zu beachten, dass im Text auch auf die Abbildung verwiesen wird. Eine Darstellung sollte ferner im Text erläutert werden, muss jedoch selbsterklärend sein.

Bei der Quellenangabe von Abbildungen (vgl. Abbildung 1 auf Seite 5) ist weiterhin Folgendes zu beachten: Wird die Abbildung unverändert übernommen, erfolgt die Quellenangabe mit dem Zusatz: Quelle: … . Wird die Abbildung modifiziert übernommen, lautet der Zusatz: In Anlehnung an: … . Bei Abbildungen, die sich aus Textinhalten anderer Quellen ergeben, lautet der Zusatz: Eigene Darstellung nach: … . Bei vom Verfasser selbst erstellten Abbildungen, die sich auf in der eigenen Arbeit dargestellte Inhalte beziehen, erfolgt keine Quellenangabe unter der Abbildung.

**Tipp:** Die unveränderte Übernahme einer Grafik oder Tabelle sollte die Ausnahme sein, da es sich um keine eigenständige Leistung handelt.

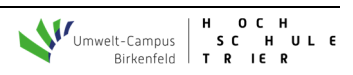

Veranschaulichende, informative, zusammenfassende Abbildungen sind unmittelbarer Textbestandteil und gehören daher nicht in einen Anhang. Ausnahmen sind Darstellungen, die auf Grund von sehr großen Formaten und Umfängen nicht in den Text eingepflegt werden können, aber vertiefende Informationen enthalten.

#### **Abkürzungsverzeichnis**

Allgemeinverständliche und gängige Abkürzungen wie "z. B.", "usw.", "etc.", oder solche für Währungen, Maße und Gewichte gehören **nicht** in das Abkürzungsverzeichnis. Richtlinie für die Bestimmung der allgemein verständlichen Abkürzungen ist, wie in Fragen der Rechtschreibung, stets der DUDEN. Alle in der Arbeit verwendeten **themenbzw. fachspezifischen, üblichen und damit geläufigen** Abkürzungen**,** die nicht im Du-

**Abbildung 1:** Die Planetaren Grenzen

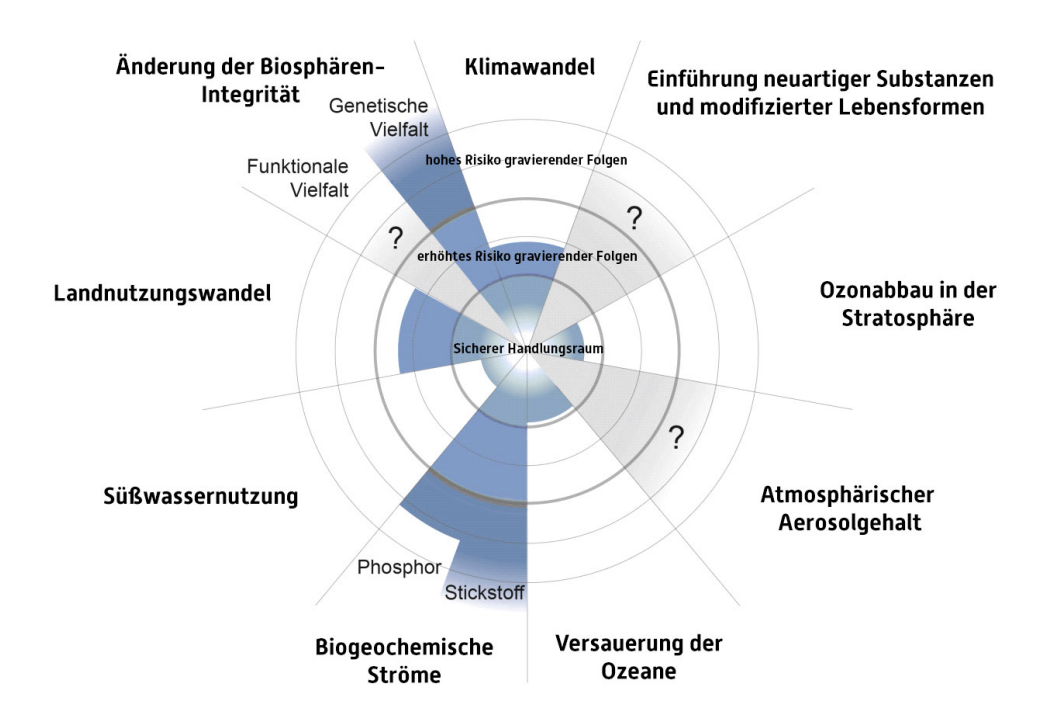

**Wird die Abbildung wie vorliegend unverändert übernommen, lautet es:**

Quelle: Steffen et al. (2015): Planetary Boundaries, S. 2.

#### **Werden Änderungen an der Abbildung vorgenommen, lautet es:**

In Anlehnung an: Steffen et al. (2015): Planetary Boundaries, S. 2.

#### **Werden nur Teile der Abbildung in eine eigene übernommen oder schriftliche Quellen visualisiert, lautet es:**

Eigene Darstellung nach: Steffen et al. (2015): Planetary Boundaries, S. 2.

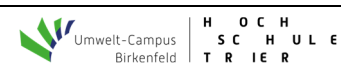

den aufgeführt sind, werden alphabetisch sortiert in das Abkürzungsverzeichnis aufgenommen. Das Abkürzungsverzeichnis folgt nach dem Abbildungs- und Tabellenverzeichnis. **Nicht geläufige** Abkürzungen kommen nur für Wortgebilde in Frage, die relativ lang und damit schwer lesbar sind und relativ häufig in der wissenschaftlichen Arbeit verwendet werden. Diese **müssen** in das Abkürzungsverzeichnis aufgenommen werden. Bei ihrer **ersten Verwendung** in der Arbeit sind sie in Klammern direkt hinter der voll ausgeschriebenen Bezeichnung anzugeben. Abkürzungen mit Kleinbuchstaben enden mit einem Punkt; Abkürzungen mit Großbuchstaben enden ohne Punkt, also "etc.", aber  $, UN``$ .

In das Abkürzungsverzeichnis gehören auch die Abkürzungen aus Abbildungen und Tabellen sowie des Literatur- und Quellenverzeichnisses und des Anhangs. Speziell die Abkürzungen von Zeitschriften und Institutionen, Verbänden und Vereinen etc. sind in diesem Zusammenhang zu nennen.

#### **3.3 Einleitung**

Die **Einleitung** (Beginn der arabischen Seitenzählung mit Seite 1) führt in den nachfolgenden Text ein. Sie beinhaltet dabei:

- Motivation und Relevanz des Themas bzw. der Problemstellung (Warum ist das Thema überhaupt wichtig?)
- Zielsetzung der Arbeit (Was ist das Ziel dieser Arbeit? Benennen Sie explizit und klar formuliert die (wissenschaftlichen) Ziele Ihrer Arbeit. Wichtig: Dies muss etwas Neues und Nichttriviales sein.)
- Vorgehensweise (Gliederung der Arbeit, wie wird bei der Bearbeitung bzw. Beantwortung der Frage(n) vorgegangen?)

#### **3.4 Hauptteil**

Im **Hauptteil** wird die Thematik in plausibler und logischer Abfolge bearbeitet. Es ist darauf zu achten, dass das Thema deutlich und nachvollziehbar in den einzelnen Gliederungspunkten behandelt und dargestellt wird. Vermeiden Sie, den Hauptteil explizit als "Hauptteil" zu benennen.

Ziele sind eine wissenschaftliche Diskussion von Forschungsergebnissen und die Klärung und Verdeutlichung von Zusammenhängen.

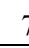

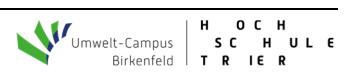

Problemstellung, theoretische Positionen sowie die Beantwortung der in der Einleitung aufgeworfenen Fragestellung sollen ausführlich dargestellt werden. Es sollen insbesondere auch eigene, neue und nicht triviale Ergebnisse herausgearbeitet werden.

Wichtig sind eine breite/fundierte Literaturrecherche, eine begründete Argumentation der Sichtweisen und Thesen zum Thema sowie ein enger Bezug zur Fragestellung während der Bearbeitung ("niemals den roten Faden verlieren").

Vermieden werden sollten Abweichungen vom Thema, Wiederholungen sowie persönliche Vermutungen und Meinungen (alle Thesen sind anhand von Quellen oder selbst erstellten Auswertungen zu belegen).

#### **3.5 Schlussbetrachtung**

Der Schluss der Arbeit kann als "Zusammenfassung", "Fazit" oder auch als "Zusammenfassung und Ausblick" tituliert und genutzt werden. Hier sollte die Zielsetzung der Einleitung wieder aufgegriffen und abgerundet und eine Zusammenfassung und Interpretation der Ergebnisse aus dem Hauptteil gegeben werden. Auch ist es möglich, einen Rückblick oder eine interessante Zukunftsperspektive bzw. eine Prognose aufzuzeigen. Eine persönliche Meinung bzw. Stellungnahme kann abgegeben werden, ohne dass wie im Hauptteil Belege genannt werden müssen.

#### **3.6 Anhang**

Der Anhang folgt unmittelbar nach der Schlussbetrachtung und ist in römischer Seitenzählung weiterzuführen. Inhaltlich sollten im Anhang nur solche Materialien und Dokumente stehen, die ergänzenden Charakter besitzen und nicht zwingend zum Verständnis des Textes im Hauptteil notwendig sind. Der Anhang sollte nicht dazu genutzt werden, eine in Seitenzahl beschränkte Arbeit zu ergänzen. Besteht ein Anhang aus mehreren Materialien, so sind diese entsprechend durchzunummerieren. Den Abschluss der Arbeit bildet die unterschriebene und mit Ort und Datum versehene Eidesstattliche Erklärung (s. Muster im Anhang).

#### **3.7 Literatur- und Quellenverzeichnis**

In ein Literatur- und Quellenverzeichnis gehören alle Dokumente, auf die in der Arbeit Bezug genommen wird, also u. a. Schriften wie Monografien, Beiträge in Sammelwerken bzw. Enzyklopädien, Aufsätze in Zeitschriften und Zeitungen, Dissertationen und Habilitationen. Die Quellen sind alphabetisch nach dem Nachnamen des Autors bzw. dem

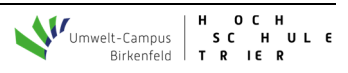

Institutionsnamen zu ordnen. In der Aufzählung kann zwischen unterschiedlichen Anfangsbuchstaben ein Absatz gesetzt werden. Bei mehreren Quellen eines Autors steht die aktuellste Quelle an unterster Position. Wichtig: Alle im Text zitierten Quellen müssen im Literatur- und Quellenverzeichnis aufgeführt werden – und umgekehrt.

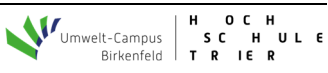

# **4 Richtig zitieren**

Zitate dienen in erster Linie der Wiedergabe von Definitionen und sollen darüber hinaus nur für prägnante und für die eigene Arbeit wichtige Aussagen oder Sachverhalte genutzt werden; dabei ist die bloße Aneinanderreihung von Zitaten zu Zitatketten zu vermeiden. Soweit möglich sollte immer nach dem Originaltext (Primärquelle) – zitiert werden.

In der Regel **nicht zitierfähig** sind Seminar-, Bachelor-, Master- oder Diplomarbeiten, Vorlesungsunterlagen sowie Allgemeinwissen, welches aus jedem (Internet-)Lexikon (insb. Wikipedia) entnommen werden kann. Unter Umständen können aus Gründen der Aktualität oder (öffentlichen) Meinungsbildung Berichte aus seriösen Zeitungen und Zeitschriften (Die Zeit, Capital, Times, Wirtschaftswoche u. ä.) zulässig sein. Dies gilt auch, sofern solche Quellen (hierunter auch Social Media) als Gegenstand der Untersuchung fungieren. Wissenschaftlich tragfähige Quellen sind dies jedoch nicht.

Wörtliche Zitate über mehrere Zeilen, die prägnanter Teil eines Abschnitts der Arbeit sein sollen oder ganze Abschnitte inhaltlich dominieren, sind generell ausreichend vom linken Textrand in den Text eingerückt und in einzeiligem Abstand zu schreiben, um sie im Layout hervorzuheben.

Beim Zitieren im Text sind folgende Varianten zulässig:

- **Zitieren mit Fußnoten**
- **Harvard-Zitierweise**

Welche der genannten Zitierweisen in der jeweiligen Arbeit anzuwenden ist, sollte vor Beginn der Arbeit mit dem/der jeweiligen Lehrenden abgesprochen werden.

# **4.1 Zitierweisen und -stile**

# **Zitieren mit Fußnoten**

In der Fußnote wird am unteren Rand der jeweiligen Seite lediglich ein Verweis auf die entsprechende Quelle erbracht, die ausführliche Quellenangabe befindet sich im Literatur- und Quellenverzeichnis. Eine Fußnote hat dabei folgende Struktur:

- 1) mit Kurztitel
	- a) direktes Zitat:  $1$  Autor [nur Nachname] (Jahr): Kurztitel, S. x.
	- b) indirektes Zitat:  $\frac{1}{1}$  Vgl. Autor [nur Nachname] (Jahr): Kurztitel, S. x.

# 2) ohne Kurztitel

- a) direktes Zitat:  $\frac{1}{1}$  Autor [nur Nachname], Jahr, S. x.
- b) indirektes Zitat:  $1 \text{ Vgl.}$  Autor [nur Nachname], Jahr, S. x.

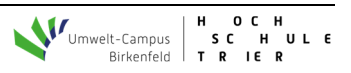

Die Nennung eines Kurztitels ist optional<sup>2</sup>, sollte sich allerdings für oder gegen die Verwendung dessen entschieden werden, ist dies konsistent einzuhalten. Bei mehrzeiligen Fußnoten ist darauf zu achten, dass die zweite und jede weitere Zeile entsprechend eingerückt sind. Dies gilt auch bei Quellenangaben in Grafiken etc. Im Folgenden werden Beispiele im Fußnotenstil jeweils mit Kurztitel angegeben.

# **Zitieren im laufenden Text (Harvard Zitierweise)**

Unter Berücksichtigung international üblicher Zitiertechniken werden zunehmend alternative Kurzzitierweisen im laufenden Text verwendet. Eine davon ist die sogenannte .Harvard-Zitierweise".

Die Kurzzitierweise hat dabei folgende Struktur<sup>3</sup>:

- a) direktes Zitat: (Autor [nur Nachname], Jahr, S. x)
- b) indirektes Zitat: (vgl. Autor [nur Nachname], Jahr, S. x)

#### **Zitierform direktes Zitat**

Direkte Zitate sind wörtliche und original wiedergegebene Textstellen einer Quelle. Sie werden in **doppelte Anführungsstriche** gesetzt. Die Übernahme muss buchstaben- und zeichengetreu erfolgen. Jede Abweichung vom Original ist strikt zu kennzeichnen. Längere Zitate werden als eigenständiger Textblock abgesetzt; Auslassungen werden durch zwei Punkte "(..)" bei einem Wort bzw. drei Punkte "(…)" bei mehreren Wörtern/Sätzen in Klammern angedeutet. Direkte Zitate beginnen mit dem Nachnamen des zitierten Autors **ohne** die hinweisende Vorbemerkung "vgl.".

#### **Beispiele:**

"Ein erfolgreiches Studium ist ohne Kenntnis der Methoden und Techniken des wissenschaftlichen Arbeitens nicht möglich."1

Consumer Confusion bedeutet "eine Verwirrung der Konsumenten durch die Angebote der Unternehmen (..), die auf diese einströmen" (Esch, 2012, S. 30).

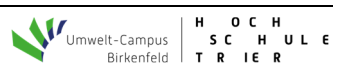

<sup>&</sup>lt;sup>1</sup> Theisen (2017): Wissenschaftliches Arbeiten, S. 23.

<sup>2</sup> Im Folgenden werden alle Beispiele mit Kurztitel angegeben.

<sup>&</sup>lt;sup>3</sup> Hier verwenden wir in Anlehnung an Theisen nach dem Namen des Autors ein Komma, im ursprünglichen Harvard-Style ist dies nicht der Fall.

# **Zitierform indirektes (vergleichendes) Zitat / Paraphrase**

Indirekte Zitate bzw. Paraphrasen sind **die häufigste Form in wissenschaftlichen Arbeiten** und umformulierte sinngemäße Wiedergaben fremder Gedanken und Ausführungen, die in neue Zusammenhänge und Gedanken gestellt werden. Sie werden nicht in Anführungszeichen gesetzt, sondern in den Fußnoten (oder in der Kurzzitierweise) durch den Zusatz "vgl." (vergleiche) kenntlich gemacht.

# **Beispiele:**

Nach Meinung von Esch geht das Informationsinteresse der Konsumenten zurück, da sich Marken und Produkte immer weniger unterscheiden.<sup>1</sup>

Traditionell wird der Preis als die monetäre Gegenleistung ("Entgelt") eines Käufers für eine bestimmte Menge eines Wirtschaftsgutes bestimmter Qualität ("Leistungsumfang") verstanden (vgl. Diller, 2008, S. 30).

# **4.2 Zitation nach Quellenart**

Im Folgenden werden Unterschiede in der Angabe verschiedener Quellenarten im Literatur- und Quellenverzeichnis anhand einiger Beispiele verdeutlicht.

**Info:** Eine Monographie stellt eine Einzelschrift eines oder mehrerer Autoren dar, welche sich einem Thema widmet, Sammelwerke sind hingegen oft Aufsatzsammlungen verschiedener Autoren zu einem bestimmten Thema. Liegen Monographien oder Sammelwerke in der ersten Auflage vor, so wird diese nicht in Literaturangabe erwähnt.

# **4.2.1 Monographien**

# **Schema Fußnote:**

- 1) mit Kurztitel
	- a) direktes Zitat:  $^{-1}$  Autor [nur Nachname] (Jahr): Kurztitel, S. x.
	- b) indirektes Zitat:  $\frac{1}{1}$  Vgl. Autor [nur Nachname] (Jahr): Kurztitel, S. x.
- 2) ohne Kurztitel
	- a) direktes Zitat:  $1$  Autor [nur Nachname], Jahr, S. x.
	- b) indirektes Zitat:  $\frac{1}{1}$  Vgl. Autor [nur Nachname], Jahr, S. x.

# **Schema Kurzzitierweise:**

a) direktes Zitat: (Autor [nur Nachname], Jahr, S. x)

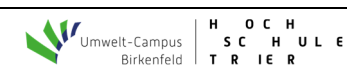

<sup>1</sup> Vgl. Esch (2012): Strategie und Technik der Markenführung, S. 28.

b) indirektes Zitat: (vgl. Autor [nur Nachname], Jahr, S. x)

# **Beispiele für das Literatur- und Quellenverzeichnis:**

- Löhr, Dirk (2020): *Marktgerechte Erbbaurechte Wie Kommunen über Erbbaurechte bezahlbares Wohnen ermöglichen können*, Springer Gabler
- Schaper, Thorsten (2016): *Strategisches Marketingmanagement. Eine Einführung in Theorie und Praxis*, 4. Auflage, Forschungsforum

# **4.2.2 Sammelwerke**

#### **Schema Fußnote:**

- 1) mit Kurztitel
	- a) direktes Zitat:  $1$  Autor [nur Nachname] (Jahr): Kurztitel, S. x.
	- b) indirektes Zitat:  $\frac{1}{1}$  Vgl. Autor [nur Nachname] (Jahr): Kurztitel, S. x.
- 2) ohne Kurztitel
	- a) direktes Zitat:  $\frac{1}{1}$  Autor [nur Nachname], Jahr, S. x.
	- b) indirektes Zitat:  $\frac{1}{1}$  Vgl. Autor [nur Nachname], Jahr, S. x.

#### **Schema Kurzzitierweise:**

- a) direktes Zitat: (Autor [nur Nachname], Jahr, S. x)
- b) indirektes Zitat: (vgl. Autor [nur Nachname], Jahr, S. x)

# **Beispiel für das Literatur- und Quellenverzeichnis:**

Helling, Klaus (2020): Gelebte CSR in der Hochschule – Best Practice am Umwelt-Campus Birkenfeld, in: Schmitz, Marina et al. (Hrsg.), *CSR in Rheinland-Pfalz – Nachhaltige Entwicklung aus Sicht von Wirtschaft, Wissenschaft, Politik und Zivilgesellschaft*, S. 89–102

# **Journals bzw. Zeitschriftenartikel**

# **Schema Fußnote:**

- 1) mit Kurztitel
	- a) direktes Zitat:  $^{-1}$  Autor [nur Nachname] (Jahr): Kurztitel, S. x.
	- b) indirektes Zitat:  $\frac{1}{1}$  Vgl. Autor [nur Nachname] (Jahr): Kurztitel, S. x.
- 2) ohne Kurztitel
	- a) direktes Zitat:  $1$  Autor [nur Nachname], Jahr, S. x.
	- b) indirektes Zitat:  $\frac{1}{1}$  Vgl. Autor [nur Nachname], Jahr, S. x.

# **Schema Kurzzitierweise:**

- 1) direktes Zitat: (Autor [nur Nachname], Jahr, S. x)
- 2) indirektes Zitat: (vgl. Autor [nur Nachname], Jahr, S. x)

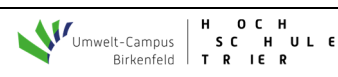

# **Beispiel für das Literatur- und Quellenverzeichnis:**

Braun, Oliver / Chung, Fan / Graham, Ronald (2014): Single-processor scheduling with time restrictions, *Journal of Scheduling*, 17 (4), S. 399–403

# **4.2.4 Internetquellen**

Bei Texten aus dem Internet ist zu klären, ob der zitierte Text auch in Papierform oder als pdf-Datei existiert. Ist diese Quelle mit vertretbarem Aufwand beschaffbar, so ist das Zitat der Printversion immer zu bevorzugen. Eine Kopie des zitierten URL-Dokumentes muss (in elektronischer oder Papierform) aufbewahrt und dem Betreuer auf Anfrage zu Verfügung gestellt werden.4

# **Schema Fußnote:**

- 1) mit Kurztitel
	- a) direktes Zitat:  $1$  Autor [nur Nachname] (Jahr): Kurztitel.
	- b) indirektes Zitat:  $\frac{1}{1}$  Vgl. Autor [nur Nachname] (Jahr): Kurztitel.
- 2) ohne Kurztitel

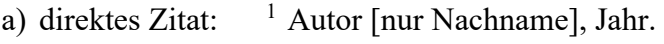

b) indirektes Zitat:  $\frac{1}{1}$  Vgl. Autor [nur Nachname], Jahr.

# **Schema Kurzzitierweise:**

- a) direktes Zitat: (Autor [nur Nachname], Jahr)
- b) indirektes Zitat: (vgl. Autor [nur Nachname], Jahr)

# **Beispiele für das Literatur- und Quellenverzeichnis:**

- Eon (2019): Nachhaltigkeitsbericht 2019, in: e.on, 23.03.2020, unter: https://www.eon.com/de/ueber-uns/nachhaltigkeit/nachhaltigkeitsbericht.html (Zugriff: 16.07.2020)
- IIRC (2013): International Integrated Reporting Framework, in: Integrated Reporting, unter: https://integratedreporting.org/wp-content/uploads/2015/03/13-12-08-THE-INTERNATIONAL-IR-FRAMEWORK-2-1.pdf (Zugriff: 16.07.2020)
- EY (2020): Long Term Value: Wie nachhaltiges Unternehmertum gelingen kann, in: Ernst & Young, 17.04.2020, unter: https://www.ey.com/de de/assurance/wienachhaltiges-unternehmertum-gelingt (Zugriff: 17.07.2020)

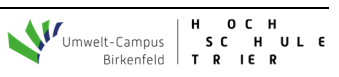

<sup>&</sup>lt;sup>4</sup> Hinweis: In einer Fußnote steht niemals eine URL. Aufgrund ihrer hohen Aktualität eignen sich Internetquellen oft für den Einstieg oder den Abschluss einer Arbeit. Social Media Quellen sind in der Regel nicht zitierwürdig, es sei denn, sie sind selbst der Untersuchungsgegenstand. Die exakte URL wird erst im Literatur- und Quellenverzeichnis angegeben.

# **Gesetzestexte und Gesetzeskommentare**

**Gesetzestexte** werden bei der erstmaligen Verwendung im Text in der Fußnote mit der vollständigen amtlichen Bezeichnung benannt. Bei der zweiten Verwendung im Text erfolgt keine eigene Zitation in einer Fußnote. Da es in Gesetzestexten und in Gesetzeskommentaren nichts "zu vergleichen" gibt, wird bei sinngemäßen Angaben im Rahmen von Gesetzgebungen und Normen "S." für "Siehe" als Präfix verwendet. Im Quellenverzeichnis erfolgt das Vollzitat.

# **Beispiele Fußnote (erstmalige Verwendung):**

<sup>1</sup> Bürgerliches Gesetzbuch (BGB) vom 2. Januar 2002.

# **Beispiele Fußnote (ab zweiter Verwendung):**

Keine Fußnote mehr

# **Beispiele Kurzzitierweise (erstmalige Verwendung):**

(Bürgerliches Gesetzbuch (BGB) vom 2. Januar 2002)

# **Beispiele Kurzzitierweise (ab zweiter Verwendung):**

#### **Beispiel für das Literatur- und Quellenverzeichnis:**

Bürgerliches Gesetzbuch in der Fassung der Bekanntmachung vom 2. Januar 2002 (BGBl. I S. 42, 2909; 2003 I S. 738), zuletzt geändert durch Artikel 1 des Gesetzes vom 12. Juni 2020 (BGBl. I S. 1245)

Bei **Gesetzeskommentaren** ist es erforderlich, sowohl den Autor als auch den Herausgeber des Kommentares anzugeben.

# **Schema Fußnote:**

a) wörtlich übernommene Angabe:

 $1$  Kommentiertes Gesetz; dazu Nachname Autor, [optional Kurztitel des Kommentars], Jahr, S. x.

b) sinngemäße Angabe:

<sup>1</sup> S. Kommentiertes Gesetz; dazu Nachname Autor, [optional Kurztitel des Kommentars], Jahr, S. x.

# **Schema Kurzzitierweise:**

a) wörtlich übernommene Angabe:

(Kommentiertes Gesetz; dazu Nachname Autor, Jahr, S. x)

b) sinngemäße Angabe:

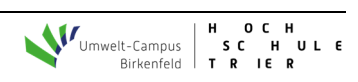

(S. Kommentiertes Gesetz; dazu Nachname Autor, Jahr, S. x)

#### **Beispiel Fußnote:**

**1** S. § 313 HGB, dazu Grottel, 2018, S. 34.

#### **Beispiel für das Literatur- und Quellenverzeichnis:**

Grottel, Bernd (2018): Kommentierung des § 313 HGB, in: Grottel, Bernd et al. (Hrsg.), *Beck'scher Bilanz-Kommentar – Handels- und Steuerbilanz*, 11. Auflage, Verlag C.H. Beck

### **4.2.6 Normen**

Bei Normen gilt, dass die verkürzte Quellenangabe bei einer Zitation ausreichen muss, um die exakte Fundstelle zu finden.

#### **Schema Fußnote:**

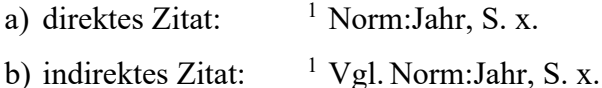

#### **Schema Kurzzitierweise:**

- a) direktes Zitat: (Norm:Jahr, S. x)
- b) indirektes Zitat: (vgl. Norm:Jahr, S. x)

#### **Beispiel Fußnote:**

1 DIN EN ISO 14001:2015, S. x.

#### **Beispiel für das Literatur- und Quellenverzeichnis:**

DIN EN ISO 14001:2015: *Umweltmanagementsysteme – Anforderungen mit Anleitung zur Anwendung*, Ausgabe 2015-11

#### **Unternehmensinterne Quellen**

Unternehmensinterne Quellen werden in der Fußnote als solche gekennzeichnet. Handelt es sich um vertrauliche Informationen, werden diese nicht in den Anhang gelegt. Handelt es sich um nicht vertrauliche, aber auch nicht öffentlich zugängliche Quellen, sollten diese im Anhang und/oder in digitaler Version als CD eingereicht werden. Unternehmensinterne Quellen werden als solche in das Literatur- und Quellenverzeichnis aufgenommen.

#### **Schema Fußnote:**

1) mit Kurztitel

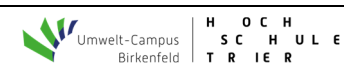

a) direktes Zitat:

<sup>1</sup> Unternehmen oder Autor [nur Nachname] (Jahr): Kurztitel, S. x (interne Quelle).

b) indirektes Zitat:

1 Vgl. Unternehmen oder Autor [nur Nachname] (Jahr): Kurztitel, S. x (interne Quelle).

- 2) ohne Kurztitel
	- a) direktes Zitat: 1 Unternehmen oder Autor [nur Nachname], Jahr, S. x (interne Quelle).
	- b) indirektes Zitat: 1 Vgl.Unternehmen oder Autor [nur Nachname], Jahr, S. x (interne Quelle).

#### **Schema Kurzzitierweise:**

- a) direktes Zitat: (Unternehmen oder Autor [nur Nachname], Jahr, S. x (interne Quelle))
- b) indirektes Zitat: (vgl. Unternehmen oder Autor [nur Nachname], Jahr, S. x (interne Quelle))

#### **Beispiel Fußnote:**

1 Müller GmbH (2021): Überblick der Nachhaltigkeitskennzahlen, S. 14 (interne Quelle).

# **Expertengespräche**

Sollen Gespräche bzw. Interviews zitiert werden, so sind zwingend entsprechende Gesprächsprotokolle anzufertigen. Die Protokolle haben den Namen und die Funktion des Gesprächspartners, das Datum des Gesprächs, die gestellten Fragen und stichpunktartig die wichtigsten Inhalte bzw. Ergebnisse zu beinhalten und sind in den Anhang aufzunehmen. Gesprächsprotokolle müssen mit folgenden Angaben in der Fußnote zitiert werden:

#### **Schema Fußnote:**

- a) direktes Zitat:
- <sup>1</sup> Nachname des Gesprächspartners, persönliche Mitteilung, Datum des Gesprächs.
	- b) indirektes Zitat:
- <sup>1</sup> Vgl. Nachname des Gesprächspartners, persönliche Mitteilung, Datum des Gesprächs.

### **Schema Kurzzitierweise:**

a) direktes Zitat:

(Nachname des Gesprächspartners, persönliche Mitteilung, Datum des Gesprächs)

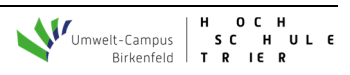

b) indirektes Zitat:

(vgl. Nachname des Gesprächspartners, persönliche Mitteilung, Datum des Gesprächs)

#### **Beispiel Fußnote:**

<sup>1</sup> Müller, persönliche Mitteilung, 23.01.22.

#### **Beispiele für das Literatur- und Quellenverzeichnis:**

Bleuel, Herbert (Vertriebsleiter XY GmbH & Co. KG): Persönliche Mitteilung, 03.01.2020

#### **Zitieren eines unbekannten Autors**

In manchen Fällen kann es vorkommen, dass der Autor eines Artikels oder Aufsatzes unbekannt ist. In der Regel sind dann die herausgebenden Institutionen als Autor zu nennen (bspw. Ministerien, Institute, Unternehmen usw.). Texte von denen kein Autor bekannt ist sollten nach Möglichkeit vermieden werden. Ist dies nicht möglich, wird über die Angabe o. V. (ohne Verfasser) wie folgt zitiert:

#### **Beispiele (Monographien):**

Der vorliegende Bericht fasst die Erkenntnisse über die Auswirkungen des Klimawandels für das Land Baden-Württemberg zusammen.<sup>1</sup>

<sup>1</sup> Vgl. o. V. (2011): Klimawandel in Baden-Württemberg, S. 1.

Der vorliegende Bericht fasst die Erkenntnisse über die Auswirkungen des Klimawandels für das Land Baden-Württemberg zusammen (o. V., 2011, S. 1).

#### **Weitere Hinweise**

#### Nennung mehrerer Autoren

Die Nennung von bis zu drei Autoren erfolgt je mit dem Nachnamen, welche je durch ein Semikolon ";" oder einen Schrägstrich "/" getrennt werden. Die Zitation von Dokumenten mit mehr als drei Autoren kann abgekürzt werden, indem nur der erste Autor genannt und der Ausdruck et al. (= et alii bzw. und andere) angehängt wird.

#### **Beispiele Fußnote:**

Mehrfache Verwendung einer Quelle hintereinander

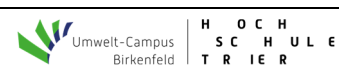

<sup>1</sup> Braun; Chung; Graham (2014): Single-processor scheduling, S. 400.

<sup>&</sup>lt;sup>2</sup> Steffen et al. (2015): Planetary Boundaries, S. 8.

Wird eine Quelle mehrfach direkt hintereinander auf einer Seite zitiert, kann diese mit ebd. (= ebenda) oder ibid. (= ibidem) und der Seitenzahl angegeben werden. Handelt es sich um dieselbe Seite, genügt ebd. $5$ 

#### **Beispiele Fußnote (Monographien):**

**\_\_\_\_\_\_\_\_\_\_\_\_\_\_\_\_\_\_\_** 

1 Steffen et al. (2015): Planetary Boundaries, S. 8.

#### Alte Rechtschreibung und fehlerhafte Texte

Werden beispielsweise Texte in alter Rechtschreibung wörtlich zitiert, so müssen auch Rechtschreibfehler übernommen werden. Hinter die entsprechenden "Fehler" kann der Ausdruck [sic] für sīc erat scriptum (= so stand es geschrieben) gesetzt werden.

Sekundärzitate (Zitation aus Zwischenquellen)

Zitationen aus Zwischenquellen sind in der Regel zu vermeiden, da nicht ausgeschlossen ist, dass dem Autor der Zwischenquelle ein Zitationsfehler bei der Originalquelle unterlaufen ist. Sollte dennoch aus der Zwischenquelle zitiert werden, so ist dies kenntlich zu machen:

#### **Schema Fußnote:**

a) direktes Zitat:

<sup>1</sup> Autor Originalquelle (Jahr): Kurztitel Originalquelle, S. x, zitiert nach Autor Zwischenquelle (Jahr): Kurztitel, S. x.

b) indirektes Zitat:

<sup>1</sup> Vgl. Autor Originalquelle (Jahr): Kurztitel Originalquelle, S. x, zitiert nach Autor Zwischenquelle (Jahr): Kurztitel, S. x.

#### **Schema Kurzzitierweise:**

- a) direktes Zitat: (Autor Originalquelle, Jahr, S. x, zitiert nach Autor Zwischenquelle, Jahr, S. x.)
- b) indirektes Zitat:

(vgl. Autor Originalquelle, Jahr, S. x, zitiert nach Autor Zwischenquelle, Jahr, S. x)

#### **Beispiel Fußnote (Monographie):**

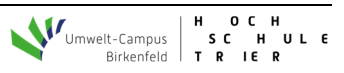

 $2$  ebd., S. 4.

<sup>&</sup>lt;sup>5</sup> Hinweis: Zum Teil wird in der Literatur auch die Abkürzung a. a. O. für "am angegebenen Ort" verwendet. Dort wird zum Teil auch eine Verwendung von ebd. und a. a. O. differenziert betrachtet, im Rahmen der vorliegenden Richtlinie findet diese Differenzierung nicht statt, sodass prinzipiell beides verwendet werden kann. Für die Verwendung der Harvard-Zitierweise ist dieses Schema eher nicht anzuwenden.

"Ecological Economics is, and should be in part, an empirically based subject but…"<sup>1</sup>

### Akademische Titel

**\_\_\_\_\_\_\_\_\_\_\_\_\_\_\_\_\_\_\_** 

Akademische Titel werden weder in der Fußnote noch im Literatur- und Quellenverzeichnis angegeben.

#### Zitation über mehrere Seiten

Sollte sich in einer Paraphrase auf zwei aufeinanderfolgende Seiten bezogen werden, so ist nur die erste zu nennen und ein f. (für folgend) anzuhängen (bspw. S. 4f.). Werden mehrere aufeinanderfolgende Seiten paraphrasiert, so ist die genaue Seitenzahl zu nennen (bspw. S. 4–8). Zwischen den Seitenzahlen ist ein Halbgeviertstrich (Alt 0150; bei Mac Alt -) zu verwenden.

#### Mehrere Quellen mit gleicher Aussage (Mehrfachbelege)

Werden in einem Satz/Abschnitt mehrere Quellen mit gleicher Aussage verwendet, so kann ein Mehrfachnachbeleg der Argumentationsschiene mehr Nachdruck verleihen. Die Quellen werden dabei i. d. R. zunächst antichronologisch und im Falle desselben Jahres alphabetisch sortiert. Diese Mehrfachbelege werden dann in einer Fußnote bzw. mit einer Kurzzitation angegeben. Doppelte Fußnoten/Kurzzitationen<sup>21 22</sup> sind zu vermeiden (diese werden bspw. in Zeitschriften im Rahmen von Endnoten verwendet).

#### **Schema Fußnote (Beispiel Monographien):**

- 1) mit Kurztitel
	- a) direktes Zitat: <sup>1</sup> Autor Quelle 1 (Jahr): Kurztitel, S. x; Autor Quelle 2 (Jahr): Kurztitel, S. x.
	- b) indirektes Zitat: <sup>1</sup> Vgl<sup>.</sup> Autor Quelle 1 (Jahr): Kurztitel, S. x; Autor Quelle 2 (Jahr): Kurztitel, S. x.
- 2) ohne Kurztitel
	- a) direktes Zitat:  $^{-1}$  Autor Quelle 1, Jahr, S. x; Autor Quelle 2, Jahr, S. x.
	- b) indirektes Zitat: 1 Vgl. Autor Quelle 1, Jahr, S. x; Autor Quelle 2, Jahr, S. x.

#### **Schema Kurzzitierweise (Beispiel Monographien):**

- a) direktes Zitat:  $\frac{1}{1}$  (Autor Quelle 1, Jahr, S. x; Autor Quelle 2, Jahr, S. x)
- b) indirektes Zitat:  $\frac{1}{1}$  (vgl. Autor Quelle 1, Jahr, S. x; Autor Quelle 2, Jahr, S. x)

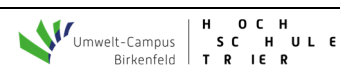

<sup>&</sup>lt;sup>1</sup> Spash (2013): The shallow or the Deep Ecological Economics Movement, S. 45, zitiert nach Hauff (2014): Nachhaltige Entwicklung, S. 51.

# **4.3 Weiterführende Literatur**

Theisen, René Manuel (2021): *Wissenschaftliches Arbeiten. Technik – Methodik – Form*, 18. Auflage, Vahlen

Mautner, Gerlinde (2019): *Wissenschaftliches Englisch*, 3. Auflage, utb

- Kornmeier, Martin (2021): *Wissenschaftliches Arbeiten leicht gemacht, für Bachelor, Master und Dissertation*, 9. Auflage, utb
- Kühtz, Stefan (2020): *Wissenschaftlich formulieren, Tipps und Textbausteine für Studium und Schule*, 6. Auflage, utb
- Prexl, Lydia (2019): *Mit digitalen Quellen arbeiten. Richtig zitieren aus Datenbanken, E-Books, Youtube und Co.*, 3. Auflage, utb

# **4.4 Plagiate**

Ein Plagiat ist laut DUDEN eine "unrechtmäßige Aneignung von Gedanken, Ideen o. Ä. eines anderen auf künstlerischem oder wissenschaftlichem Gebiet und ihre Veröffentlichung; Diebstahl geistigen Eigentums"6 . Hierbei kann es sich um wortwörtliche Übernahmen von Texten anderer Autoren, aber auch um neu zusammengeschriebene Textfragmente verschiedener Autoren handeln. Auch das wissentliche Verwenden fremden Ideenguts stellt ein Plagiat dar, ebenso wie das künstliche Aufblähen des Literatur- und Quellenverzeichnis durch Quellen, welche nicht im Text vorkommen sowie das Weglassen von verwendeten Quellen.

Selbst wenn es sich hierbei teilweise um ungewollte Flüchtigkeitsfehler bei der Zitation handelt, kann dies schnell zu einem Plagiatsverdacht führen. Daher ist es höchst empfehlenswert, dass Sie verwendete Quellen von vornerein strukturieren und einpflegen. Hierbei können Literaturverwaltungsprogramme wie **Citavi** sehr hilfreich sein.

Im Fachbereich Umweltwirtschaft/- recht wird eine Plagiatsprüfung eingereichter Arbeiten über das Programm "PlagScan" vorgenommen.

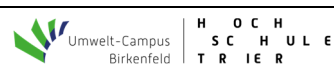

<sup>6</sup> DUDEN (2020): Plagiat, das.

# **5 Stil und sprachliche Ausarbeitung**

Eine wissenschaftliche Arbeit sollte vom Sprachstil klar und sachlich sein ohne dabei allzu hölzern oder nach trockenem Amtsdeutsch zu klingen. Formelhafte Wendungen und der Gebrauch von substantivierten Verben (Nominalstil) sind deshalb zu vermeiden. Allerdings sind auch umgangssprachliche Formulierungen, die Schilderung persönlicher Gefühle oder saloppe, emotionale Wendungen unangebracht. Weiterhin sollte auf unterschwellige Wertungen, moralisch auf- oder abwertende Adjektive für bestimmte Personen oder Ereignisse verzichtet werden. Dies gilt auch für Wörter wie *natürlich, selbstverständlich* oder *leider*, da diese eigene Interpretationen darstellen, ohne diese jedoch umfassend zu begründen.

Wichtig für eine wissenschaftliche Arbeit sind klare Stellungnahmen. Diese sollten keinesfalls gescheut, sondern sachlich vorgetragen werden. Dabei ist zu beachten, dass die Verwendung der Ich- oder Wir- Form als persönliche Argumentation wie auch das unbestimmte *man* zu vermeiden sind. Vielmehr muss die eigene Meinung durch Wendungen wie *somit ist festzustellen* oder *der Auffassung von xy kann somit nicht gefolgt werden* zum Ausdruck gebracht werden. Weiterhin sollte darauf geachtet werden, dass Fremdwörter sparsam eingesetzt werden. Die Herausforderung besteht dabei in der Gratwanderung zwischen Fachterminologie und Fachchinesisch. Die Nutzung von Fremdwörtern als Effekthascherei ist deshalb zu vermeiden. Bei der Nutzung von Fremdwörtern ist darauf zu achten, dass diese auch korrekt verwendet werden.

Die Ausführungen in einer wissenschaftlichen Arbeit sollen gut verständlich und lesbar sein. Deshalb sind eine korrekte Rechtschreibung, Interpunktion und Syntax unerlässlich. In Zweifelsfällen sollte der Duden zu Rate gezogen werden. Zahlen werden im Text von eins bis einschließlich zwölf ausgeschrieben. Letztlich ist auch die Satzlänge zu beachten. Schachtelsätze sollten vermieden werden. In der Regel sollten Sätze nicht länger als drei Zeilen sein.

#### **Formeln**

Formeln sind mit dem Formeleditor zu erstellen und können, wenn es der Übersichtlichkeit dient, zentriert und abgesetzt dargestellt werden. Die Verwendung der Variablen und Konstanten in einer Formel sind im Text entsprechend zu erläutern. Sollten Sie bei einzelnen Variablen oder Formeln im Text keinen Formeleditor verwenden, so sind alle *Variablen kursiv* zu setzen, alle Konstanten nicht kursiv.

```
Beispiel: y = 2x^2 + b + 30
```
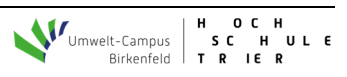

# **6 Organisatorisches**

# **6.1 Planung und Vorarbeiten**

Projektplanung

- Art der Arbeit
- Umfang, Zeitrahmen

# Zeit- und Terminplanung

- Abstimmung und Koordination der Arbeitsschritte
- Prioritätengewichtung der Arbeitsschritte
- Berücksichtigung sonstiger Aktivitäten
- Kontrolle des Arbeitsfortschritts

# Vorarbeiten

- Arbeitsplatz: Bibliothek, Wohnung, Räumlichkeiten an der Hochschule
- Arbeitsmittel: PC, Drucker, Papier, Karteikasten etc.
- Arbeitsorganisation

# **6.2 Themenwahl**

Es gibt zwei Möglichkeiten der Themenwahl,

- Vorgabe vom Fachbereich bzw. Proseminar-/Seminarleiter oder
- Themenvorschlagsrecht: Eigenständige Wahl eines Themas durch den Studierenden nach Rücksprache mit dem jeweiligen Professor.

Ausgangspunkt zur ersten Orientierung sollte ein möglichst konkreter Ansatzpunkt sein, etwa

- ein wissenschaftlicher Aufsatz zu einem bestimmten Thema,
- ein ausgewähltes Buch, auf dessen Basis ein abgrenzbares Thema vertieft werden könnte,
- ein oder mehrere Zeitungsartikel zu einem aktuellen Thema,
- Personen, die mit dem Arbeitsthema in Verbindung stehen oder praktische Fragestellungen in einem Unternehmen.

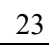

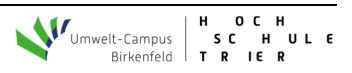

Im nächsten Schritt sollten verwandte Veröffentlichungen und Beiträge (z. B. wissenschaftliche Artikel, Monografien, Tageszeitungen, Geschäftsberichte) gesichtet und das Thema eingegrenzt werden.

# **6.3 Literaturrecherche**

Bei der Literaturrecherche hilft zunächst die beim Einstieg in das Thema geleistete Vorarbeit: In den Lehrbüchern, Zeitungsartikeln und Überblicksaufsätzen findet sich in der

Regel eine Fülle von weitergehenden Hinweisen aus dem Schrifttum. Wird diesen

Nachweisen nachgegangen, finden sich wiederum viele weitere Hinweise. Mittels dieser Technik ist es verhältnismäßig einfach, eine umfangreiche und ausführliche Literaturliste zu erstellen.

Nicht erfasst werden bei dieser Art der Literaturrecherche jedoch aktuelle Veröffentlichungen und Gerichtsentscheidungen. Um diese zu finden, bedient man sich bestenfalls elektronischer Datenbanken wie "http://www.sciencedirect.com", "SpringerLink", "WISO" oder "google scholar".

Auf der so gefundenen und ausgewerteten Literatur baut die wissenschaftliche Arbeit auf. Die Literatur wird dabei in einem qualitativ und quantitativ angemessenen Umfang berücksichtigt.

Unter einer qualitativ angemessenen Literaturauswahl wird Folgendes verstanden:

- Verwendung aktueller wissenschaftlicher Zeitschriften und Monographien
- Verwendung der themenspezifischen Fachliteratur (auch in englischer Sprache)
- Berücksichtigung von notwendigen Gesetzesmaterialien
- Einarbeitung der jeweils aktuellen Auflage
- Grundsätzliche Verwendung von Primärquellen; Sekundärzitation ist nur dann zulässig, wenn das zitierte Werk auch über die Fernleihe nicht in angemessener Zeit zu beschaffen ist
- Die Fußnote bzw. Kurzzitation muss sich exakt auf das im Text Dargestellte beziehen

Die Quantität der Literaturauswahl ist abhängig von der gewählten Thematik. Für aktuelle und sehr spezifische Themen ist Literatur nicht in einem solchen Maß vorhanden wie für bekannte oder allgemeine Themen.

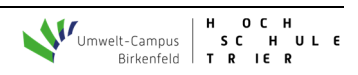

Bei der Verwendung der Literatur ist darauf zu achten, dass diese nicht unkritisch und unreflektiert übernommen wird. Etwaige Widersprüche sollten aufgearbeitet und im Text herausgearbeitet werden. Abhängig von der Bedeutung entsprechender Literaturhinweise für das zu bearbeitende Thema, hat der Bearbeiter selbst zu den Abweichungen Stellung zu nehmen.

#### **6.4 Anmeldung und Abgabe der Abschlussarbeit**

Bevor Sie ihre Bachelor- oder Masterthesis anmelden können, müssen Sie im Prüfungsamt überprüfen lassen, ob die Voraussetzungen hierfür erfüllt sind. Die Anmeldung Ihrer Bachelor- bzw. Masterthesis erfolgt mittels des entsprechenden Anmeldeformulars  $(\rightarrow$ Prüfungsamt), das bei der Themenübergabe (Datum = Fristbeginn der Bearbeitung) von Ihrem Erstprüfer unterzeichnet und fristgerecht beim Prüfungsamt eingereicht werden muss. Bitte nehmen Sie auch rechtzeitig mit dem Zweitprüfer Kontakt auf und stellen Sie sicher, dass die Betreuung zugesagt wird und holen Sie auch dessen Unterschrift ein. Mit dem vollständig ausgefüllten Anmeldeformular nehmen Sie dann die endgültige Anmeldung im Prüfungsamt vor. Die endgültige Anmeldung kann nur erfolgen, wenn das Thema der Abschlussarbeit auf dem Formular schriftlich festgehalten wurde. Das Original des Anmeldeformulars geben Sie zusammen mit drei gebundenen Ausfertigungen der fertigen Thesis fristgerecht (= durch das Prüfungsamt festgestellter Abgabetermin) im Fachbereichssekretariat ab. Bitte beachten Sie auch das Informationsblatt des Fachbereichs Umweltwirtschaft / Umweltrecht, welches Hinweise zur Abschlussarbeit und Beendigung des Studiums enthält. Lesen Sie bitte auch die entsprechenden Paragraphen in der für Sie geltenden Prüfungsordnung.

#### **6.5 Kolloquium**

Im Kolloquium präsentieren und verteidigen Sie Ihre Bachelor- bzw. Masterthesis vor Ihren Prüfern. Inhalte und Dauer des Kolloquiums besprechen Sie bitte mit dem Erstprüfer. Üblich sind bei einem Bachelor-Kolloquium ca. 15 Minuten Präsentation plus ca. 15 Minuten Diskussion, bei einem Master-Kolloquium ca. 20 Minuten Präsentation plus ca. 20 Minuten Diskussion. Die Terminierung und Organisation obliegt hierbei den Studierenden, d. h. nach Abgabe Ihrer Thesis nehmen Sie mit Ihren Prüfern und dem Beisitzer (in der Regel der Assistent des Erstprüfers) Kontakt auf und koordinieren die Terminfindung. Steht der Termin fest, buchen Sie einen Raum und ggf. benötigte Technik (PC, Beamer) bei UCB-Contact und teilen den Raum der Prüfungskommission mit.

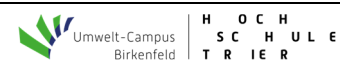

Bitte mailen Sie Ihre Matrikelnummer, den Studiengang, ihren angestrebten akademi-

schen Grad (Bachelor oder Master), die Namen Ihres Erst- und Zweitprüfers sowie die Themenstellung an den Beisitzer. Sollte Ihr Kolloquium digital oder hybrid stattfinden, so ist im Vorhinein eine Sondervereinbarung zur Durchführung eines Online-Kolloquiums zu unterschreiben.

Hinweis: Auf Stud.IP finden Sie unter der Veranstaltung "Wissenschaftliches Arbei**ten"** Musterblätter, Informationen zur Literaturrecherche etc.

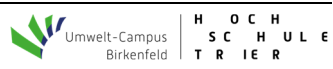

# **Anhang Muster 1: Titelblatt**

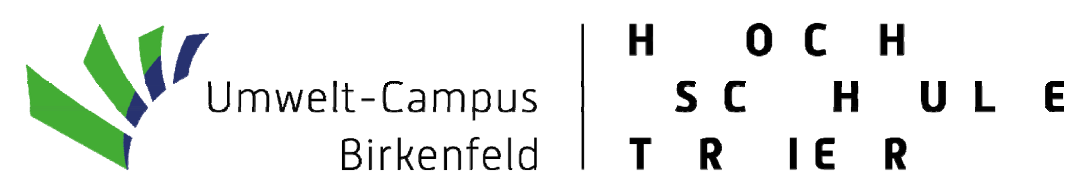

Fachbereich Umweltwirtschaft/Umweltrecht

B.A.-Studiengang Umwelt- und Betriebswirtschaft

# **Titel**

# **Untertitel**

Seminararbeit / Bachelorthesis / Masterthesis

im Rahmen des Proseminars

"Nachhaltige Unternehmensführung"

WS 2020/2021

Erstprüfer: Prof. Dr. Vorname Nachname

Zweitprüfer: Prof. Dr. Vorname Nachname [bei Thesen]

eingereicht von:

Margarethe Blumig

Matr.Nr.: 999.111

1. Fachsemester

Bachelor Umwelt- und Betriebswirtschaft

Lilienstraße 1, Saarbrücken

Tel.: 0681 – 123 456

E-Mail: uw007@umwelt-campus.de Tag der Abgabe: 20. Januar 2021

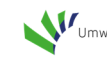

# **Muster 2: Eidesstattliche Erklärung**

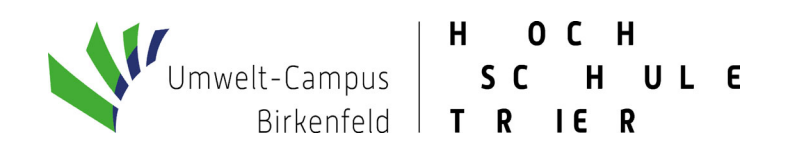

#### **Eidesstattliche Erklärung**

Ich erkläre an Eides statt, dass ich die vorliegende Proseminararbeit/ Seminararbeit/ Bachelorthesis/ Masterthesis selbstständig verfasst und in der Bearbeitung und Erfassung keine anderen als die angegebenen Quellen oder Hilfsmittel benutzt sowie wörtliche und sinngemäße Zitate als solche gekennzeichnet habe. Die vorliegende Proseminararbeit/ Seminararbeit/ Bachelorthesis/ Masterthesis wurde noch nicht anderweitig für Prüfungszwecke vorgelegt.

Ort, Datum Unterschrift

# **Muster 3: Sperrvermerk Sperrvermerk**

Diese Bachelorarbeit/Masterarbeit mit dem Titel "xy" basiert auf internen und vertraulichen Daten des Unternehmens XY. Diese Arbeit darf Dritten, mit Ausnahme der betreuenden Dozenten und befugten Mitgliedern des Prüfungsausschusses ohne ausdrückliche Zustimmung des Unternehmens und das Verfassers nicht zugänglich gemacht werden. Eine Vervielfältigung und Veröffentlichung der Masterarbeit ohne ausdrückliche schriftliche Genehmigung – auch in Auszügen – ist nicht erlaubt.

Ort, Datum Unterschrift Unternehmensvertreter

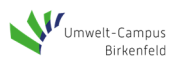

#### **Muster 4: Literatur- und Quellenverzeichnis**

# **Literatur- und Quellenverzeichnis**

- Braun, Oliver / Chung, Fan / Graham, Ronald (2014): Single-processor scheduling with time restrictions, *Journal of Scheduling*, 17 (4), S. 399–403
- Bürgerliches Gesetzbuch in der Fassung der Bekanntmachung vom 2. Januar 2002 (BGBl. I S. 42, 2909; 2003 I S. 738), zuletzt geändert durch Artikel 1 des Gesetzes vom 12. Juni 2020 (BGBl. I S. 1245)
- Grottel, Bernd (2018): Kommentierung des § 313 HGB, in: Grottel, Bernd et al. (Hrsg.), *Beck'scher Bilanz-Kommentar – Handels- und Steuerbilanz*, 11. Auflage, C.H. Beck
- Helling, Klaus (2020): Gelebte CSR in der Hochschule Best Practice am Umwelt-Campus Birkenfeld, in: Schmitz, Marina et al. (Hrsg.), *CSR in Rheinland-Pfalz – Nachhaltige Entwicklung aus Sicht von Wirtschaft, Wissenschaft, Politik und Zivilgesellschaft*, S. 89 – 102
- Klock, Herbert (Vertriebsleiter XY GmbH & Co. KG): Persönliche Mitteilung, 03.01.2020
- Löhr, Dirk (2012): Externe Kosten als Treiber von Landnutzungsänderungen, Woynowski, B. et al. (Hrsg.), *Wirtschaft ohne Wachstum?!, Arbeitsberichte des Instituts für Forstökonomie der Universität Freiburg* 59, S. 150–172
- Löhr, Dirk (2020): *Marktgerechte Erbbaurechte Wie Kommunen über Erbbaurechte bezahlbares Wohnen ermöglichen können*, Springer Gabler
- Ohne Verfasser (2011): Klimawandel in Baden-Württemberg*,* Landesverlag Baden-Württemberg
- Schaper, Thorsten (2016): *Strategisches Marketingmanagement. Eine Einführung in Theorie und Praxis*, 4. Auflage, Forschungsforum

# **Internetquellen**

- Eon (2019): Nachhaltigkeitsbericht 2019, in: e.on, 23.03.2020, unter: https://www.eon.com/de/ueber-uns/nachhaltigkeit/nachhaltigkeitsbericht.html (Zugriff: 16.07.2020)
- EY (2020): Long Term Value: Wie nachhaltiges Unternehmertum gelingen kann, in: Ernst & Young, 17.04.2020, unter: https://www.ey.com/de\_de/assurance/wienachhaltiges-unternehmertum-gelingt (Zugriff: 17.07.2020)
- Horstkotte, Hermann (2023): Was müssen Doktorväter wirklich können?, in: Zeit Online 03.01.2023, unter: http://pdf.zeit.de/studium/hochschule/2023-01/promotionbetreuer-professoren.pdf (Zugriff: 03.01.2023)

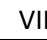

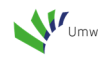

# **Checkliste**

- 1. Inhaltsverzeichnis
	- $\checkmark$  Sind alle Überschriften im Inhaltsverzeichnis und im Text identisch?
	- $\checkmark$  Haben alle Untergliederungen jeweils mindestens zwei Unterpunkte?
	- $\checkmark$  Sind die Seitenzahlen angegeben und korrekt?
	- $\checkmark$  Sind alle Überschriften knapp, präzise und nicht als Satz oder Frage formuliert?
- 2. Abkürzungsverzeichnis
	- $\checkmark$  Sind die aufgeführten Abkürzungen nicht sinngleich im DUDEN zu finden?
	- $\checkmark$  Sind alle anderen im Text verwendeten Abkürzungen aufgeführt? (auch alle Abkürzungen in den Fußnoten/Kurzzitationen oder im Literatur- und Quellenverzeichnis?)
- 3. Text
	- $\checkmark$  Wurde der Text auf Rechtschreibung, Interpunktion und Grammatik überprüft?
	- $\checkmark$  Sind die einzelnen Sätze im Kontext verständlich und nicht zu lang?
	- $\checkmark$  Sind die Formvorschriften eingehalten worden?
	- $\checkmark$  Sind alle Querverweise auf z. B. Kapitel oder Abbildungen korrekt?
	- $\checkmark$  Keine doppelten Leerzeichen? ( $\checkmark$ Suchen nach/Ersetzen durch)  $\checkmark$  Keine Ich-Aussagen?
	- $\checkmark$  Beginnt eine Überschrift nicht am Ende einer Seite?
	- Logische und widerspruchsfreie Überleitungen zwischen Kapiteln?
	- $\checkmark$  Keine Verwendung von Modewörtern bzw. Umgangssprache?
- 4. Fußnoten/Kurzzitationen
	- $\checkmark$  Sind alle Fußnotentexte als ganze Sätze formuliert?
	- $\checkmark$  Sind die Fußnotenverweise im Text nach dem Satzzeichen eingefügt?
	- $\checkmark$  Sind die direkten bzw. indirekten Zitate korrekt angegeben?
- 5. Literatur- und Quellenverzeichnis
	- $\checkmark$  Stimmt die Angabe im Literatur- und Quellenverzeichnis mit der in den Fußnoten/Kurzzitationen überein?
	- $\checkmark$  Sind die Formvorschriften für das Literatur- und Quellenverzeichnis eingehalten?
	- $\checkmark$  Sind nur die zitierten Quellen bzw. Autoren erfasst?
	- $\checkmark$  Sind alle Quellenangaben für Bücher und Zeitschriften vollständig?
	- $\checkmark$  Sind die Autorennamen alphabetisch geordnet?
	- $\checkmark$  Sind alle Beiträge desselben Autors chronologisch geordnet?
	- $\checkmark$  Sind alle Quellenangaben vollständig und korrekt?
	- $\checkmark$  Sind alle Internetquellen noch verfügbar und die Zugriffsdaten aktuell?
- 6. Vor der Abgabe
	- $\checkmark$  Deckblatt: Alle erforderlichen Angaben vorhanden? Abgabedatum korrekt?
	- $\checkmark$  Seitenprüfung: Sind alle Seiten komplett; keine doppelt oder vertauscht?
	- Wurde die Silbentrennung durchgeführt?
	- $\checkmark$  Überall Blocksatz?
	- $\checkmark$  Kontrolle des Ausdrucks
	- $\checkmark$  Eidesstattliche Erklärung eingefügt und unterzeichnet?

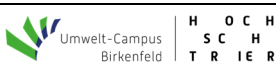